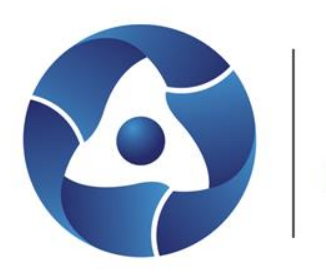

РФЯЦ-ВНИИЭФ **POCATOM** 

### **Возможности построения поверхностных сеток в рамках подготовки расчетных моделей при решении задач аэро- и гидродинамики в пакете программ Логос**

XVI международная конференция **«Забабахинские научные чтения»** 22-26 мая 2023 г. Снежинск, Челябинская область, Россия

**Е.О. Евстифеева,** О.Н. Борисенко, Д.М. Панкратов, Т.В. Цалко, А.И. Шавхитдинова

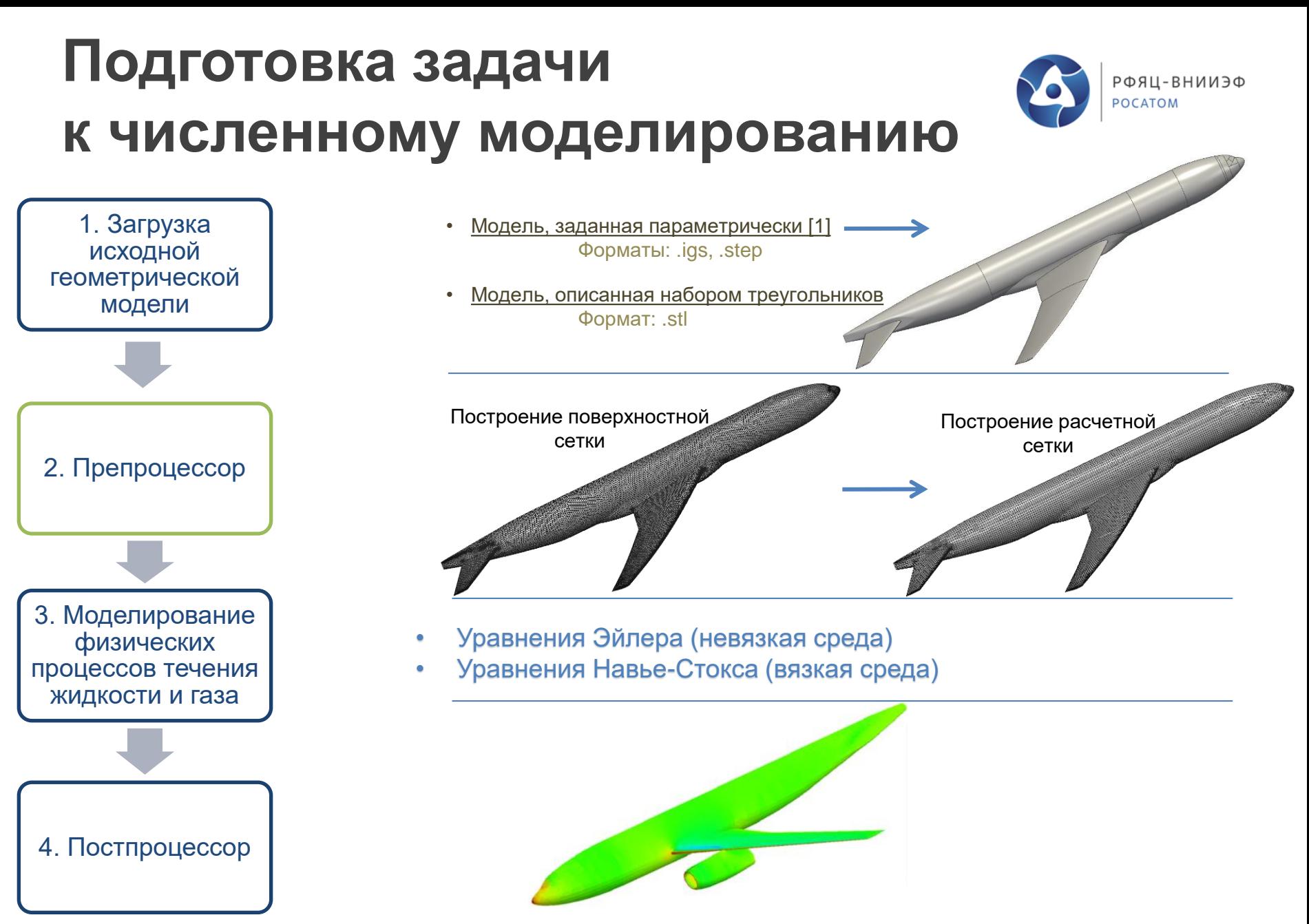

[1] О. Н. Борисенко, А. Н. Лукичев, Е. О. Евстифеева, Д. М. Панкратов, Т. В. Цалко, А. Г. Гиниятуллина, Алгоритмы обработки особенностей геометрических моделей при построении поверхностных треугольных сеток в препроцессоре пакета программ "ЛОГОС", Вопросы атомной науки и техники. Сер. Математическое моделирование физических процессов 2020. Вып.3. С. 40-52.

### **Генераторы сеток при решении задач аэро- и гидродинамики**

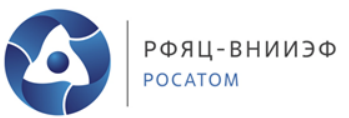

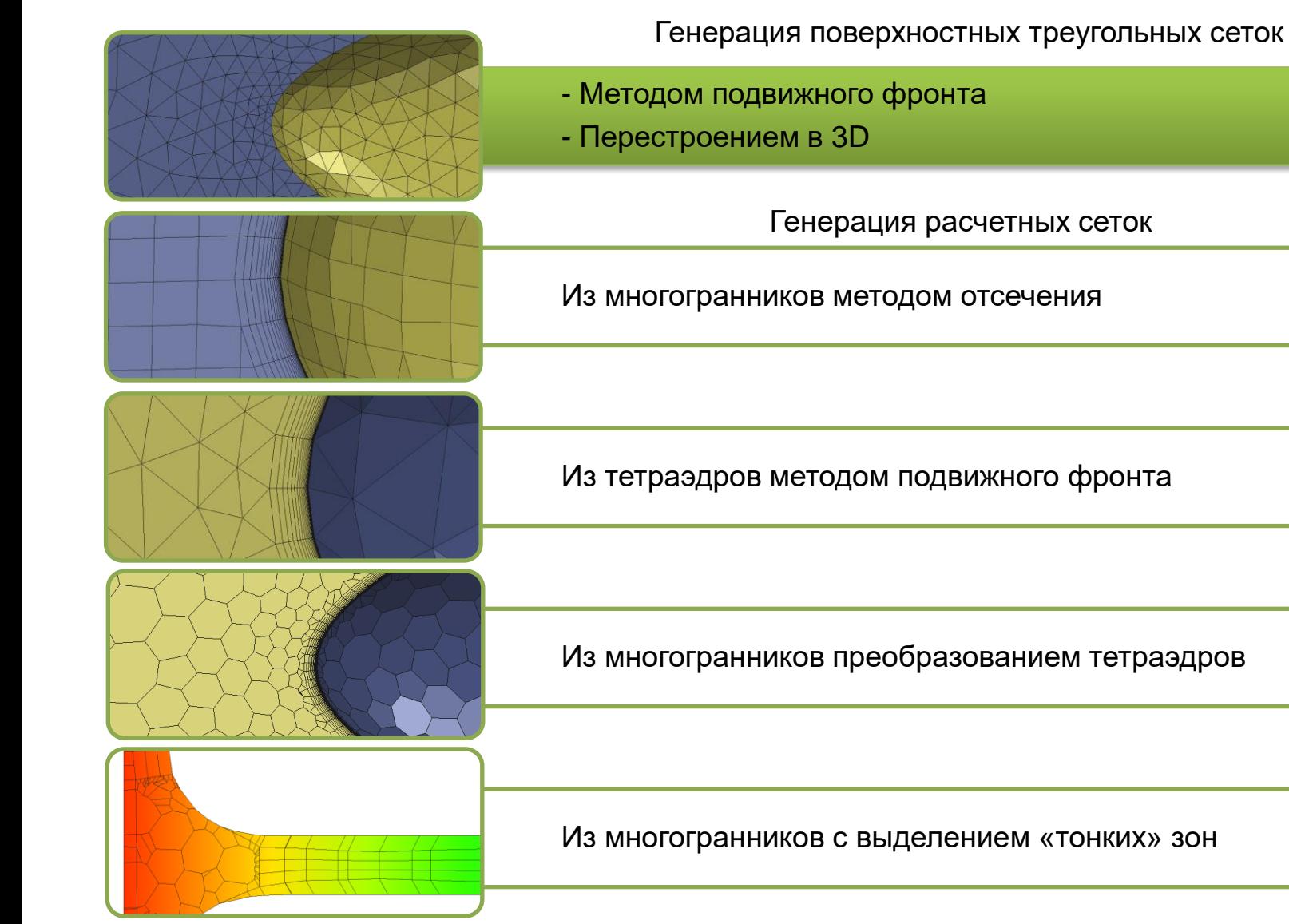

### **Требования к генератору поверхностных сеток**

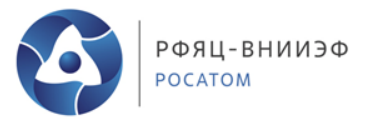

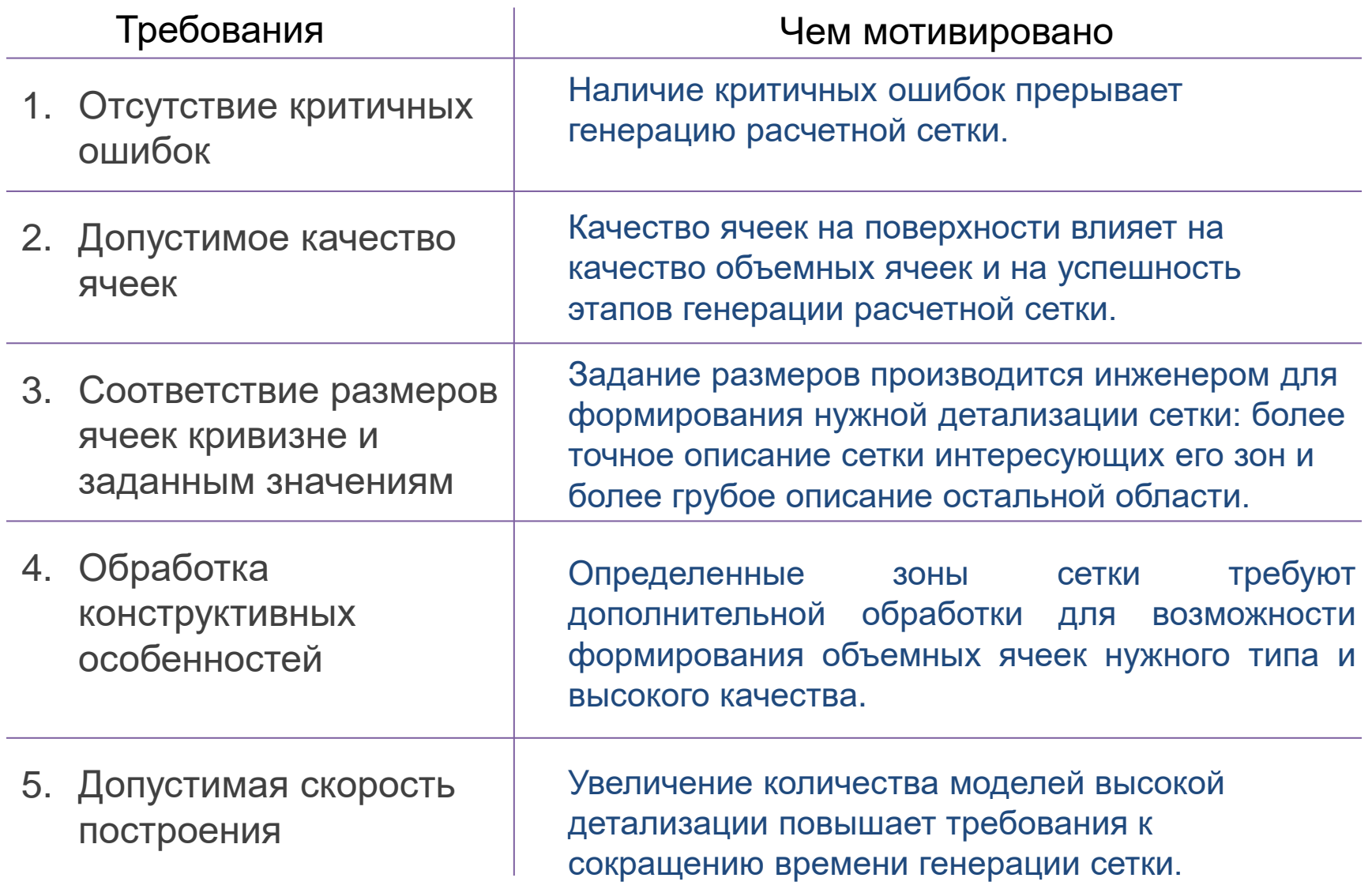

## **Ошибки поверхностной сетки**

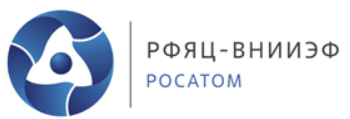

#### **Критичные ошибки:**

- 1) «открытые» ребра;
- 2) пересечения;
- 3) вырожденные треугольники

### **Другие ошибки:**

- 4) подгибы;
- 5) треугольники низкого качества
- 6) «многолистность»

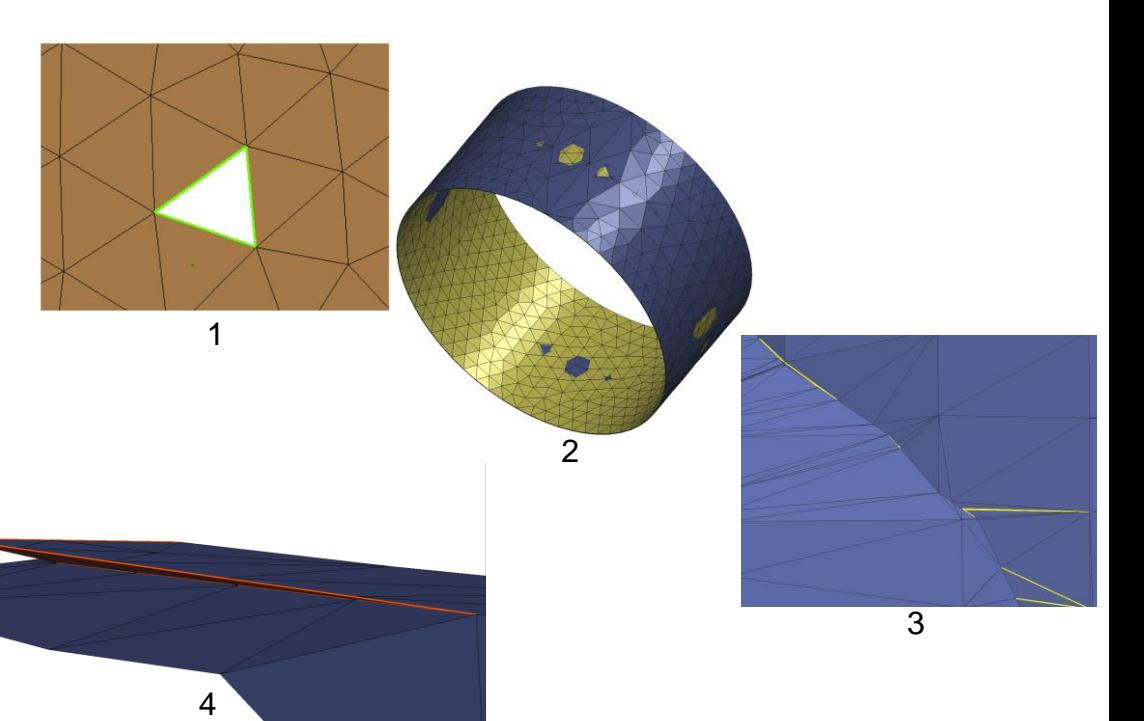

Возможность исправления доступна автоматически в ходе генерации сетки и в интерактивном режиме через интерфейс.

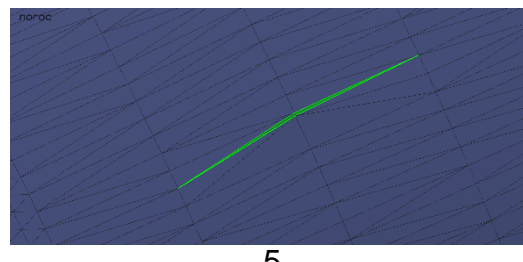

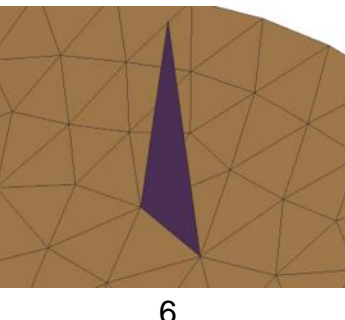

5

### **Автоматическое исправление пересечений**

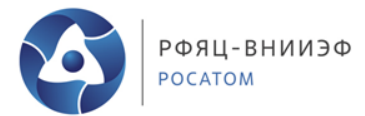

6

Возможность использования

до построения для моделей в фасеточном представлении (интерактивно)

в ходе построения (активация параметра) после построения (интерактивно)

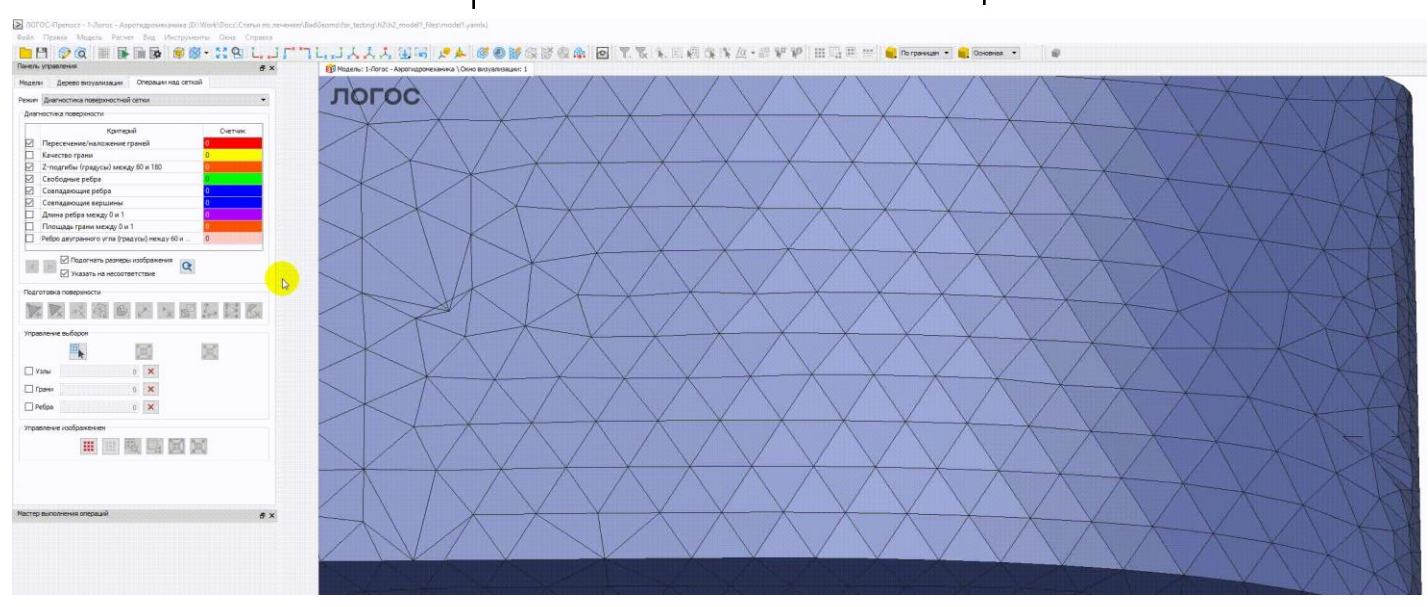

#### Пример интерактивного запуска автоматического исправления пересечений

Евстифеева Е.О., Панкратов Д.М., Цалко Т.В. Алгоритмы автоматического исправления пересечений, реализованные в генераторе поверхностных треугольных сеток в пакете программ «ЛОГОС» // Суперкомпьютерное моделирование и искусственный интеллект. Международная конференция «XXII Харитоновские математические научные чтения, 24-27 мая 2021 года»: сборник научных трудов. Саров, 2022. С. 170-180.

## **Автоматическое затягивание отверстий**

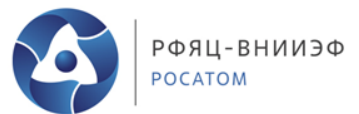

Возможность использования

до построения для моделей в фасеточном представлении (интерактивно)

в ходе построения (активация параметра) после построения (интерактивно)

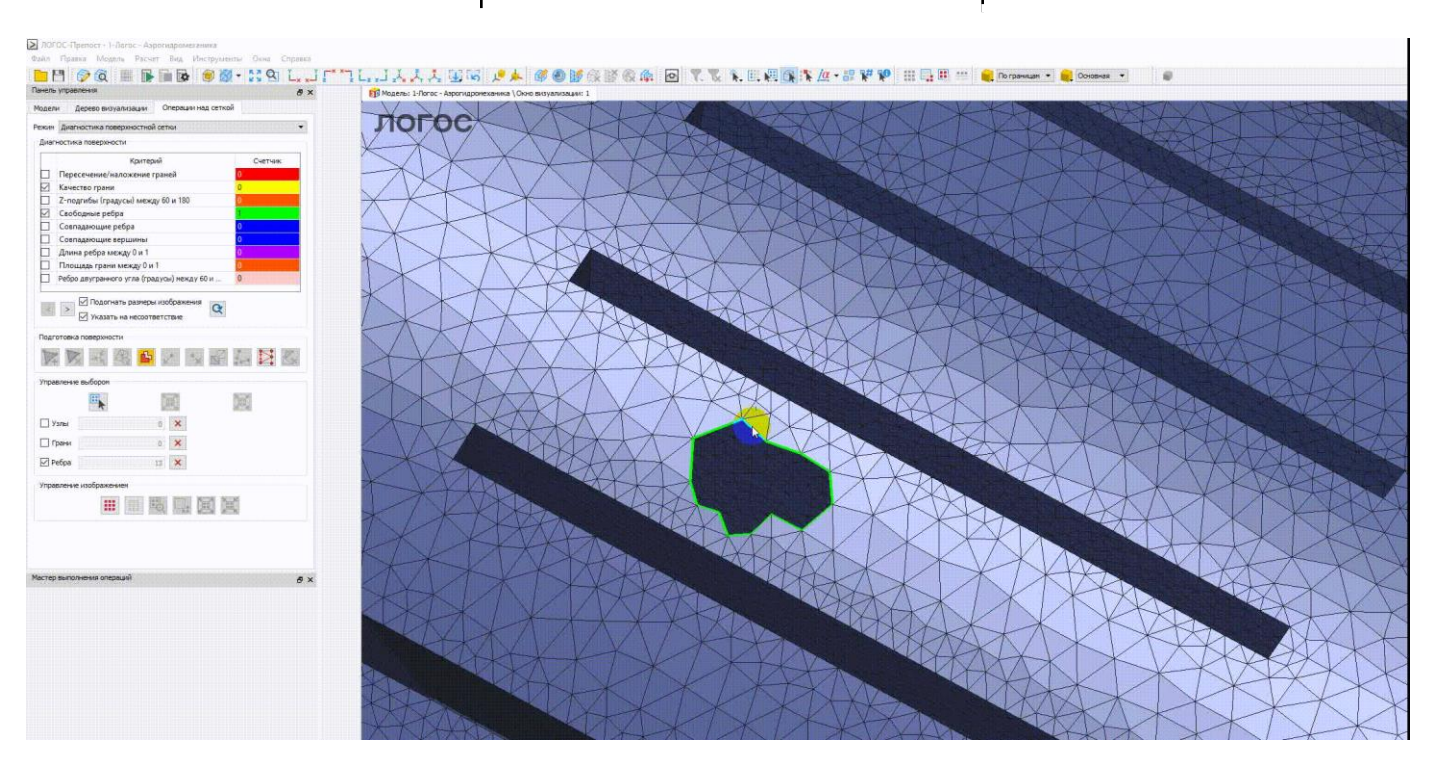

Пример интерактивного запуска автоматического затягивания отверстий

## **Удаление вырожденных элементов**

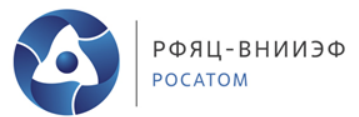

#### Возможность использования

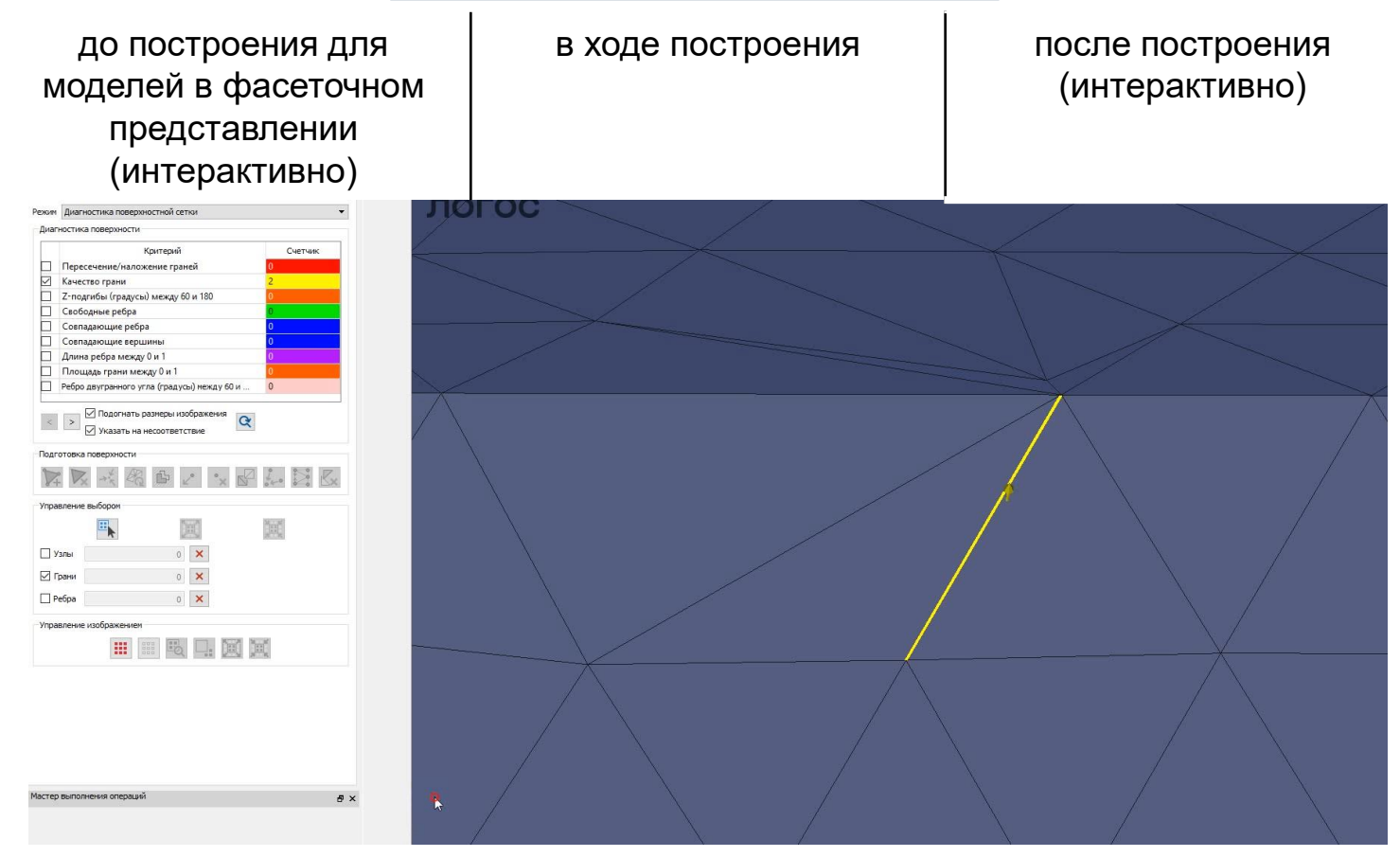

Пример интерактивного запуска локального перестроения выделенной области с вырожденными треугольниками

#### **Вычисление размеров ячеек** РФЯЦ-ВНИИЭФ **POCATOM с учетом кривизны поверхности**

Формула вычисления желаемого размера

$$
s = \frac{1}{k} \sqrt{2 - 2 \cdot \cos\left(\frac{2\pi}{N}\right)}
$$
,  $r$ He N – количеств  
k – значение I

│ , где N – количес N k – значение кривизны [1].  $\overrightarrow{h}$  rne  $\overrightarrow{h}$  converges  $\text{s} = \frac{1}{2} \sqrt{2 - 2 * \text{cos} \left( \frac{2\pi}{2} \right)}$  , где N – количество точек на окружности,

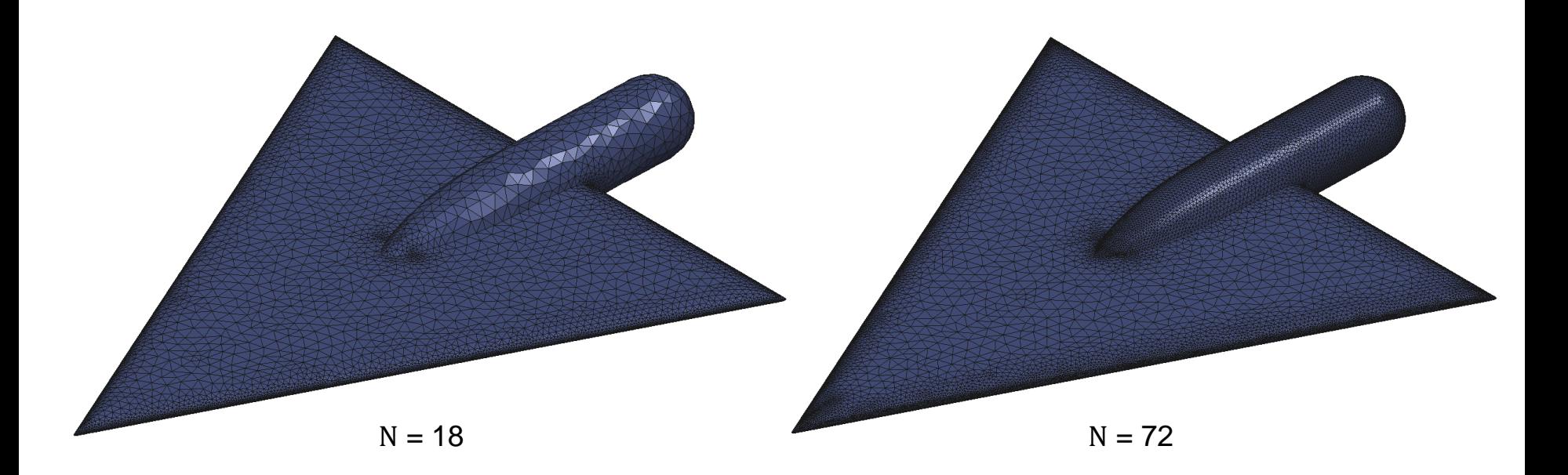

[1] Белова А.И., Лукичев А.Н., Борисенко О.Н. Вычисление кривизны дискретных поверхностей в генераторе поверхностных триангуляционных сеток Логос.Препост / 15-ая научно-техническая конференция «Молодежь в науке» // Сборник докладов. Саров: ФГУП «РФЯЦ-ВНИИЭФ», 2017. С. 34-40. 9

## **Адаптация ячеек в контрольной области**

#### **Варианты задания областей для адаптивного измельчения ячеек:**

1. Простые геометрические тела (конус, сфера, цилиндр и др.).

> Фрагмент исходной модели с заданной контрольной областью в виде цилиндра

2. Замкнутая фигура произвольной формы (загруженная в формате .stl).

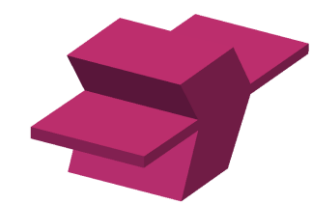

Фрагмент сетки после построения со сгущением в выделенной области

Панкратов Д.М., Цалко Т.В. Алгоритм учета контрольных объемов при построении поверхностных треугольных сеток для задач аэрогидродинамики в препостпроцессоре Логос. XIX научнотехническая конференция «Молодежь в науке»: сб. тез. – Саров: ФГУП «РФЯЦ-ВНИИЭФ», 2021. С. 34

РФЯЦ-ВНИИЭФ

POCATOM

## **Построение сетки стандартным способом**

#### **Суть подхода**

Основные этапы [1] :

- 1. Перестроение кривых между гранями (границами).
- 2. Построение сетки на гранях (границах).
- 3. Объединение сеток граней.
- 4. Оптимизация сетки.

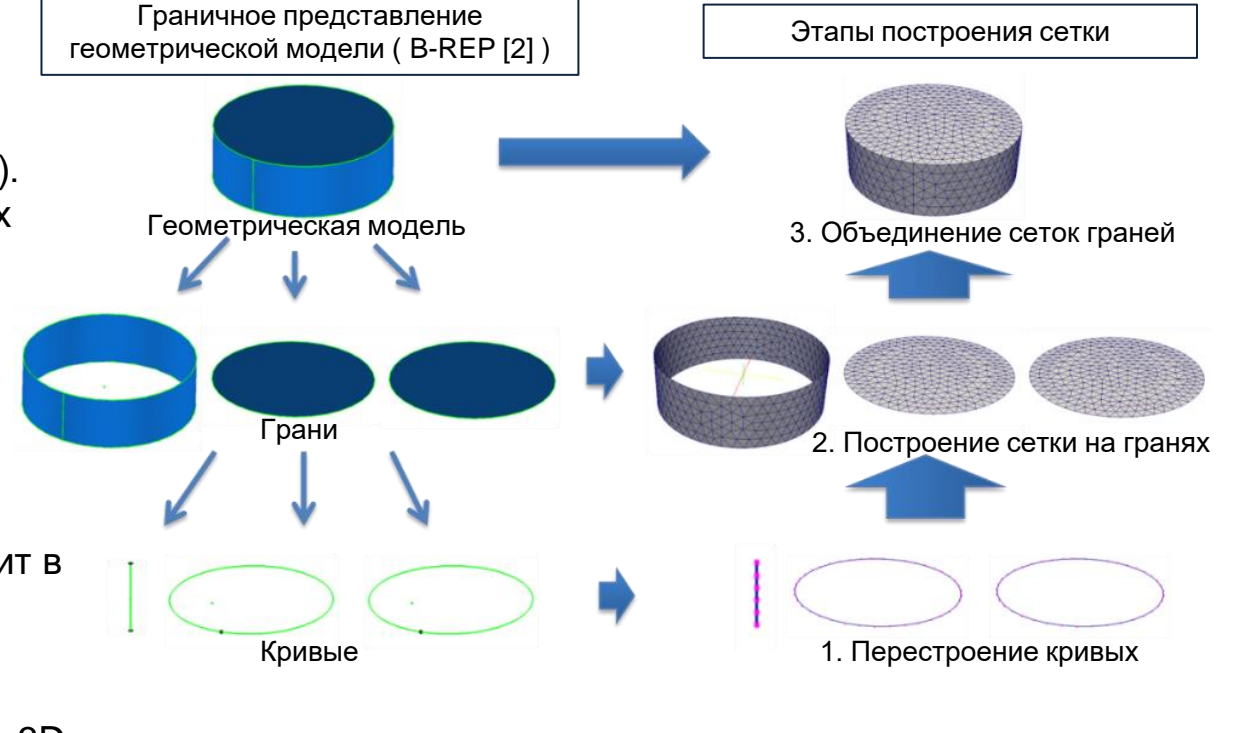

Особенности:

- Построение сетки происходит в пространстве 2D методом подвижного фронта,
- далее полученная сетка переносится в пространство 3D с помощью заданной функции отображения.

[1] Лукичев А.Н., Цалко Т.В., Панкратов Д.М., Логинов Д.В., Белова А.И., Моськина Е.О. Особенности построения триангуляционных сеток на поверхностях в аналитическом и фасеточном представлении / 15-ая научно-техническая конференция «Молодежь в науке» // Сборник докладов. Саров: ФГУП «РФЯЦ-ВНИИЭФ», 2017. С. 73-78.

РФЯЦ-ВНИИЭФ

**POCATOM** 

## **Перестроение моделей высокой детализации**

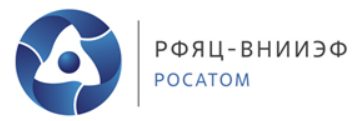

#### **Суть подхода**

Основные этапы [1] :

- 1. Вычисление и сглаживание метрик.
- 2. Упрощение сетки.
- 3. Оптимизация построенной сетки.
- Построение сетки происходит в пространстве 3D путем итерационного сокращения ячеек без переноса сетки в пространство 2D;
- ускорение подготовки моделей высокой детализации;
- высокое качество результирующей сетки.

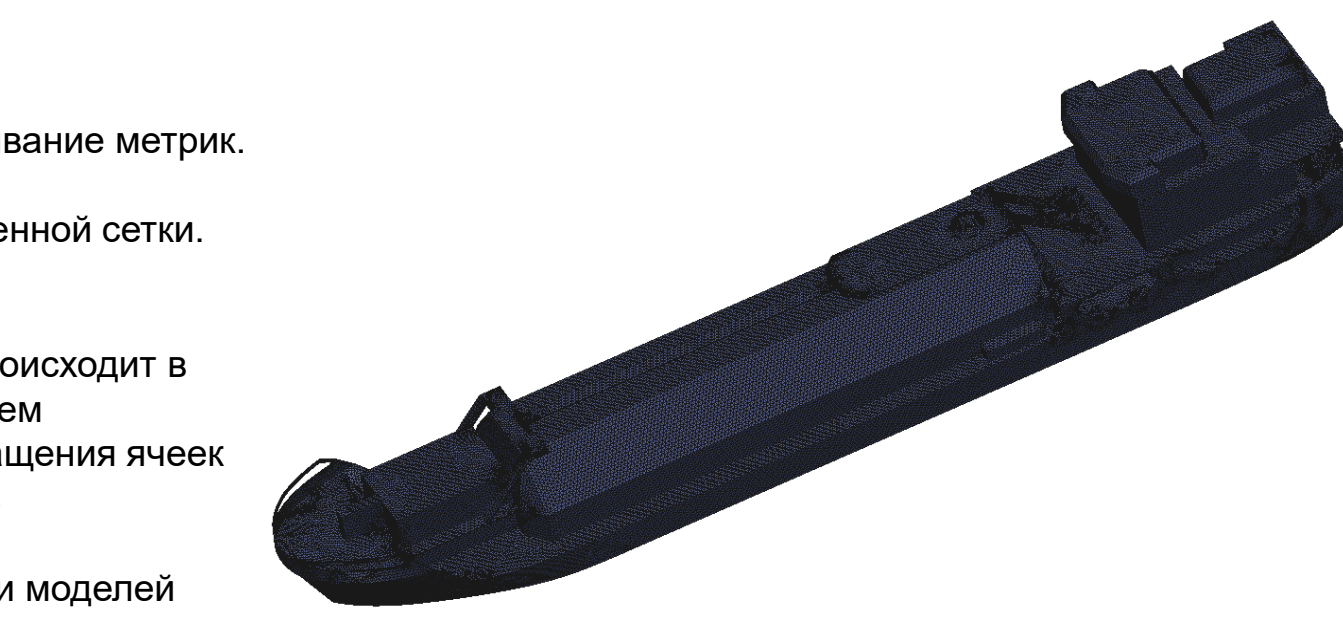

### **Выбор оптимального по скорости подхода к построению сетки**

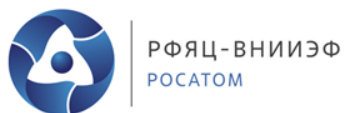

#### Алгоритм анализа исходной модели [1]

1. В каждой вершине модели вычисляется метрика, зависящая от искривления исследуемой поверхности, по формуле:

$$
s = \frac{1}{k} \sqrt{2 - 2 \cdot \cos\left(\frac{2\pi}{N}\right)}
$$

где s – значение метрики,

 $k$  – вычисленное значение кривизны [9] в точке,

 $N$ – параметр разбиения окружности на  $N$ равных частей.

2. Для каждого ребра вычисляется желаемая длина по формуле:

$$
l_{\mathbf{i}} = \frac{s_{\mathbf{i}} + s_{\mathbf{2}}}{2}
$$

где  $S$  ,  $S$   $\overline{\phantom{x}}$  – метрики по кривизне, вычисленные в вершинах ребра дого ребра вычисляе $1\overline{\ }_1 =$ <br> $1\cdot S_{2}$  – метрики по крив *s* – значение метри<br>вычисленное значен<br>параметр разбиени<br>ждого ребра вычи<br>*S* <sub>1</sub> , *S* <sub>2</sub> – метрики по<br>ждого ребра всех

- 3. Для каждого ребра всех треугольников сетки происходит оценка желаемой метрики с реальной длиной ребра.
- 4. Если у всех ребер треугольника реальная длина меньше желаемой, то ему в соответствие ставится подход к перестроению детализированных моделей, иначе стандартный подход.

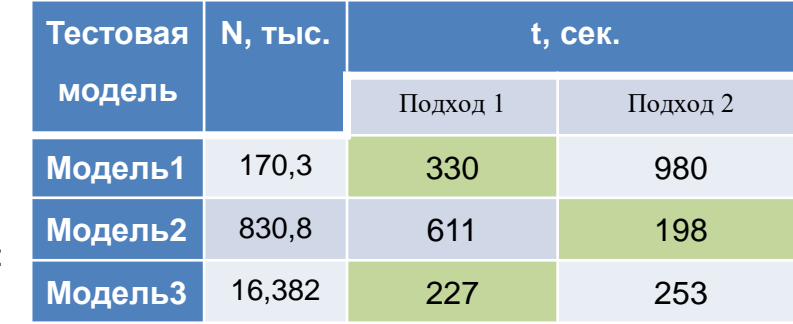

N – количество треугольников в исходной тестовой модели;

t – время генерации сетки;

Подход 1 – стандартный подход к построению; Подход 2 – подход к перестроению моделей высокой детализации;

Зеленым цветом выделен выбранный подход к генерации сетки для тестовой модели.

### **Адаптация алгоритма вычисления кривизны для использования при построении объемных ячеек**

#### **Проблема:**

Если геометрическая модель в зоне высокой кривизны поверхности представлена треугольниками крупных размеров, то построенные на их основе объемные ячейки могут недостаточно аппроксимировать поверхности, что негативно влияет на качество расчета задачи в целом.

#### **Решение:**

Адаптация используемого в модуле генерации поверхностных сеток алгоритма вычисления кривизны для получения «весов» треугольников, применяемых для оценки размеров ячеек объемной сетки.

> Объемная сетка, построенная без учета кривизны

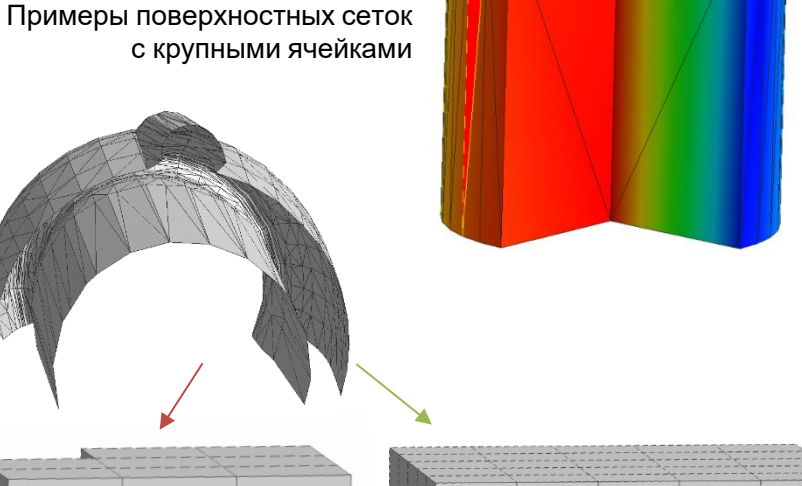

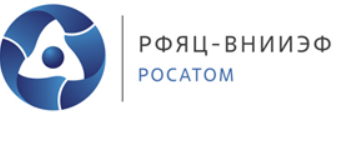

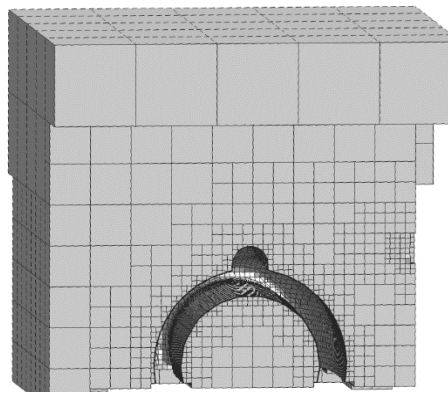

Объемная сетка, построенная с учетом кривизны

#### **Влияние поверхностной сетки на**  РФЯЦ-ВНИИЭФ POCATOM **построение смещенной поверхности**

**Для построения корректной смещенной поверхности в поверхностной сетке нежелательными являются:**

- Неточные стыки двух гладких поверхностей (выступы или наложения).
- «Сгущения» треугольников на гладких поверхностях.
- «Дребезг» треугольников.

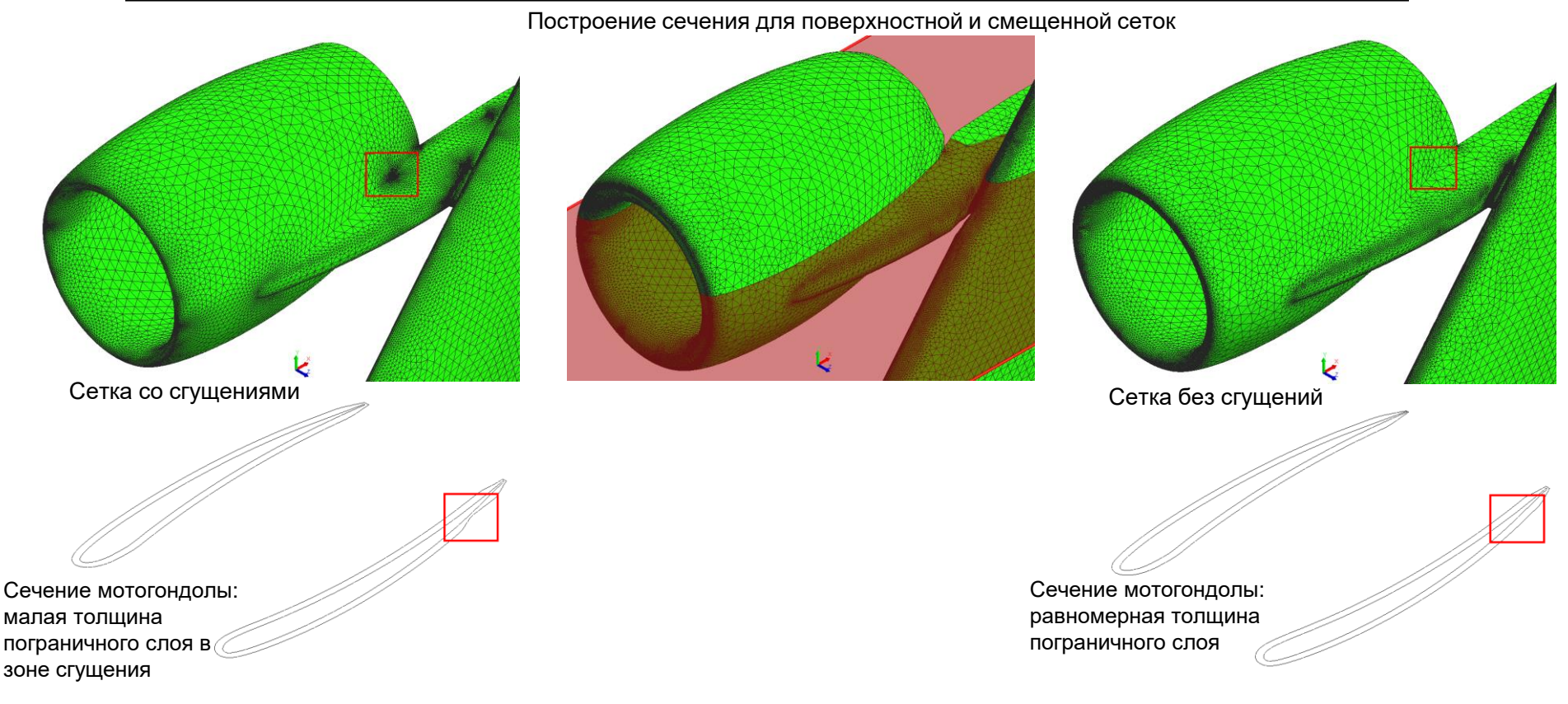

15 В. В. Лазарев, О. Н. Борисенко. Построение смещенной сетки для выделения пограничного слоя в пакете программ «Логос» . Международная конференция «XXII Харитоновские тематические научные чтения. Суперкомпьютерное моделирование и искусственный интеллект»: сб. тез. – Саров: ФГУП «РФЯЦ-ВНИИЭФ», 2021. С. 81

## **Критерии оценки качества треугольника**

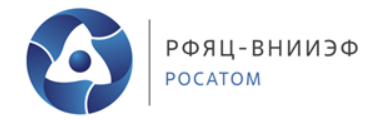

- По форме:  $q_{s} = \frac{2A\sqrt{3}}{\vec{L}_{2}\vec{L}_{2} + \vec{L}_{1}\vec{L}_{1} - \vec{L}_{2}\vec{L}_{1}}$
- По соотношению сторон:  $q_l$
- По соотношению радиусов вписанной и описанной окружности:  $\quad q_r$

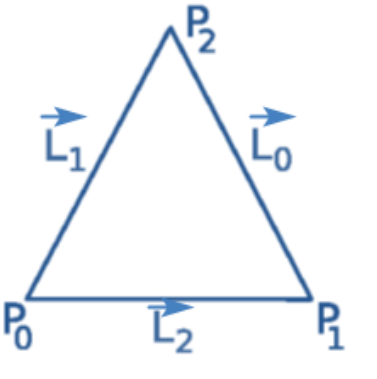

$$
\vec{L}_0 = \vec{P}_2 - \vec{P}_1
$$
\n
$$
\vec{L}_1 = \vec{P}_0 - \vec{P}_2
$$
\n
$$
\vec{L}_2 = \vec{P}_1 - \vec{P}_0
$$
\n
$$
L_i = ||\vec{L}_i||
$$
\n
$$
L_{max} = \max(L_0, L_1, L_2)
$$
\n
$$
A - \text{mod} \text{qab} \text{ reprytohunka}
$$

! Треугольники низкого качества  $(q < \varepsilon_{\alpha})$  порождают объемные ячейки низкого качества, что н̂егативно ! Треугольники низкого качества (  $\ q < \varepsilon_{\rm q}$ ) порождают<br>объемные ячейки низкого качества, что негативно<br>сказывается на расчете.

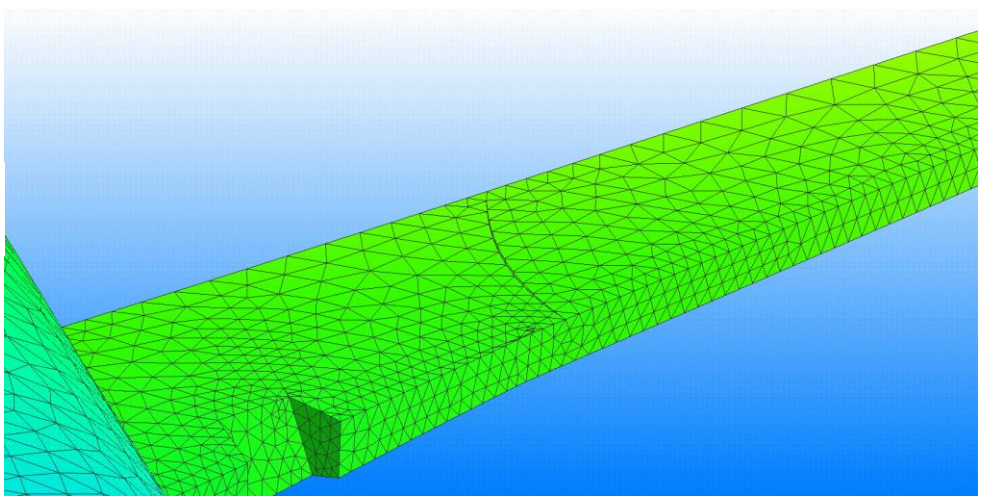

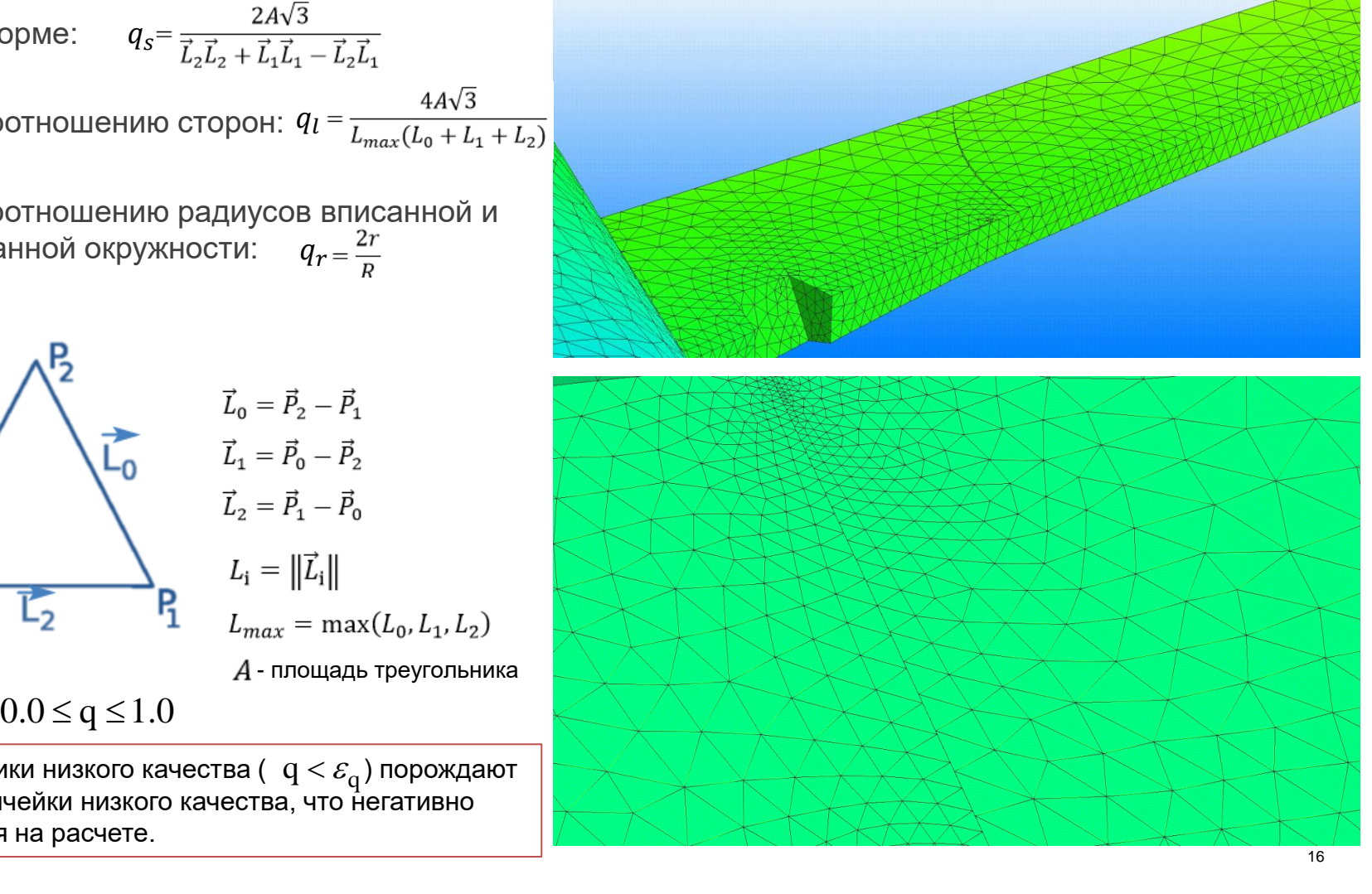

### **Локальное перестроение областей**

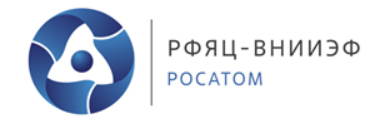

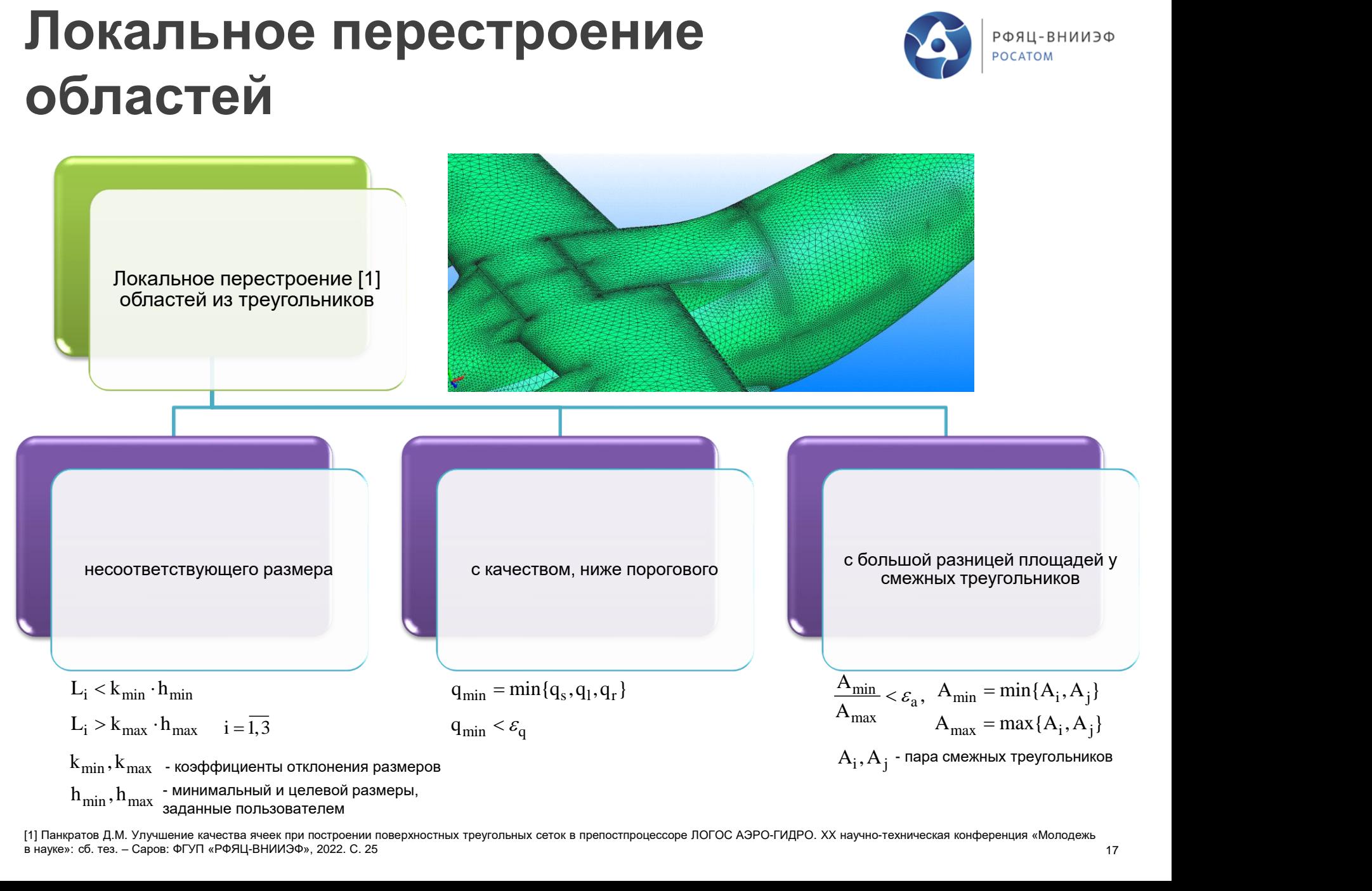

[1] Панкратов Д.М. Улучшение качества ячеек при построении поверхностных треугольных сеток в препостпроцессоре ЛОГОС АЭРО-ГИДРО. XX научно-техническая конференция «Молодежь в науке»: сб. тез. – Саров: ФГУП «РФЯЦ-ВНИИЭФ», 2022. С. 25

## **Учёт близости поверхностей**

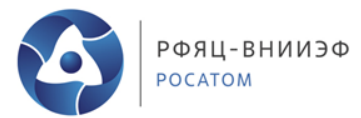

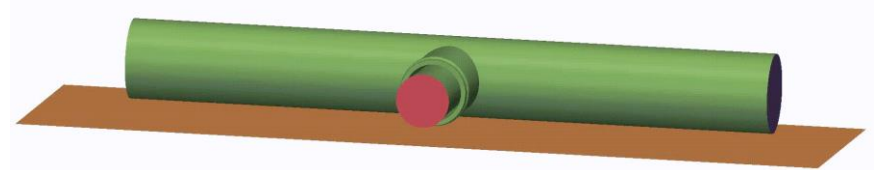

Фрагмент исходной модели с близкими поверхностями

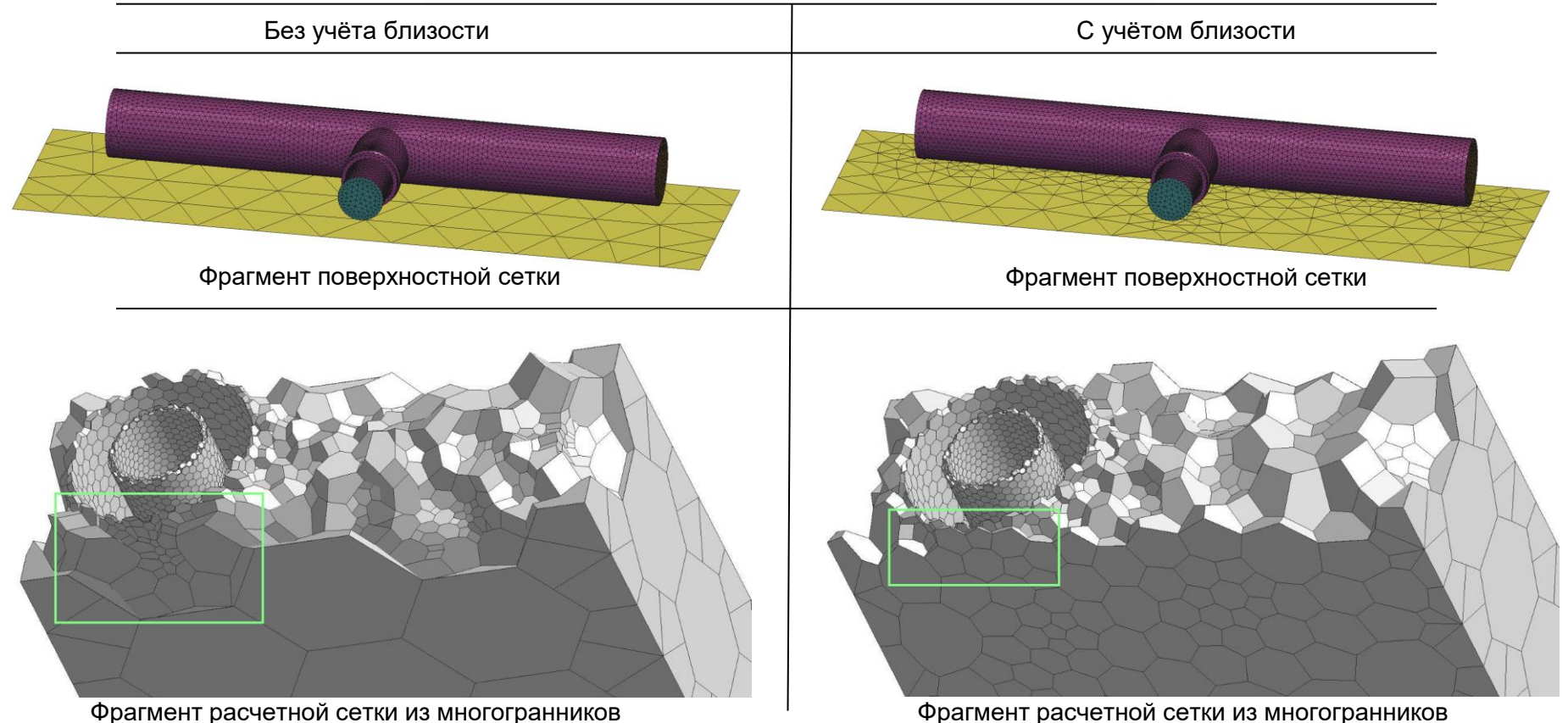

Цалко Т.В., Панкратов Д.М. Разработка алгоритмов учета близких поверхностей при построении поверхностных треугольных сеток в препостпроцессоре пакета программ «Логос». XIX научнотехническая конференция «Молодежь в науке»: сб. тез. – Саров: ФГУП «РФЯЦ-ВНИИЭФ», 2021. С. 49

### **Обработка сетки на близких поверхностях тонкостенных конструкций**

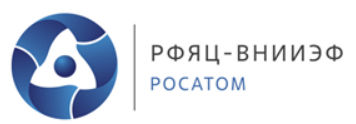

В «тонких» зонах объемная сетка формируется из призматических ячеек, полученных методом протягивания.

Для формирования призматического слоя необходимо дополнительная обработка поверхностной сетки отображение (перенос) треугольников на близких поверхностях.

В результате переноса сетки для каждого треугольника будет получено однозначное ему соответствие на близкой поверхности.

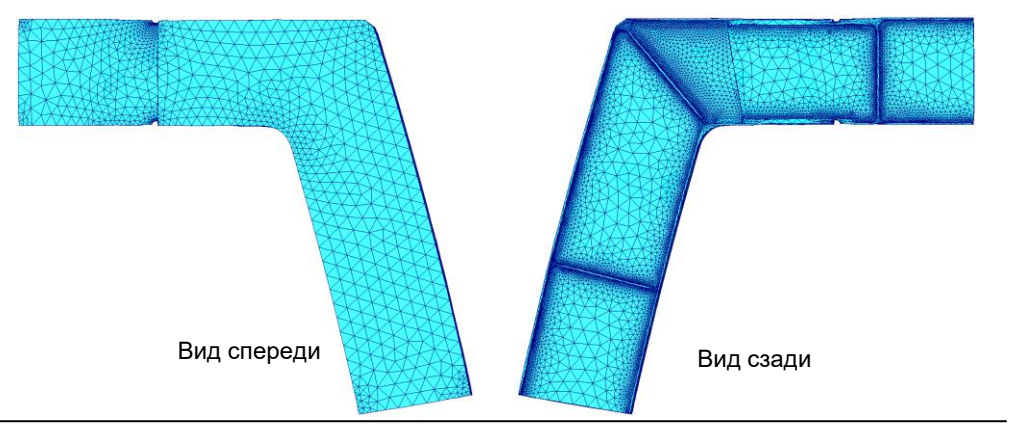

#### Поверхностная сетка до отображения

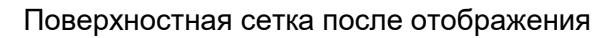

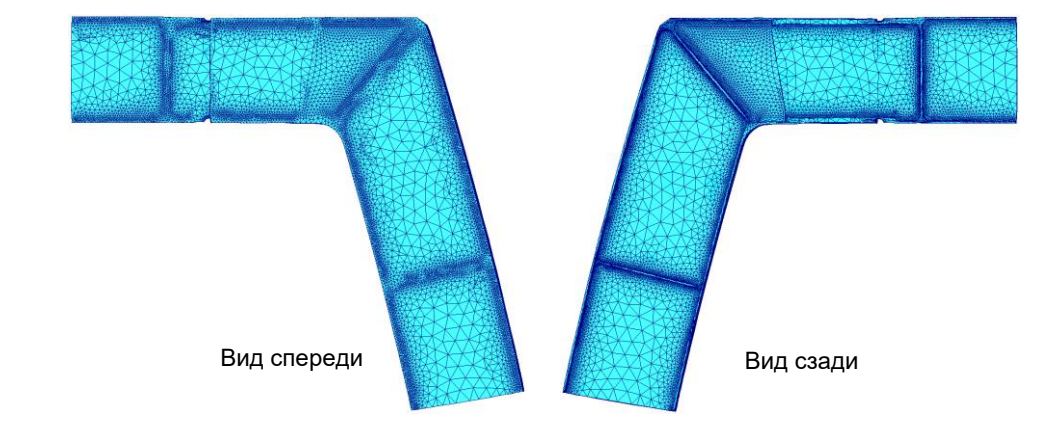

Исходная модель с тонкостенной конструкцией

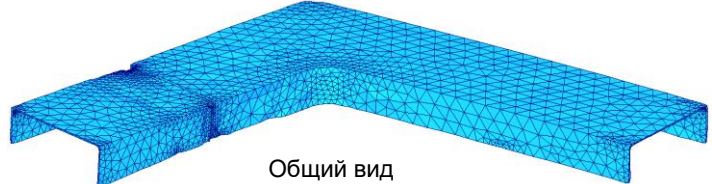

# **Результаты**

### **Тестовая модель DPW5**

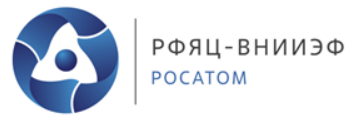

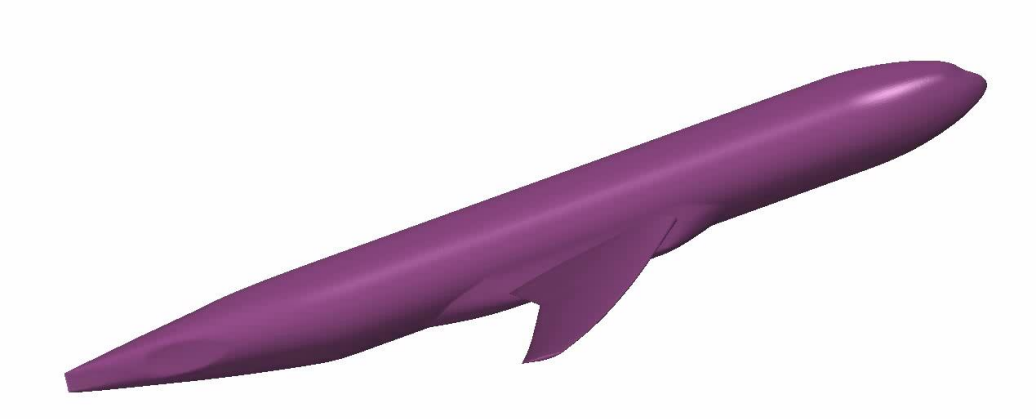

В качестве базовой геометрической модели используется модель самолета NASA Common Research Model (CRM) конфигурации wing-body, состоящей из фюзеляжа, крыла и обтекателя места крепления крыла к фюзеляжу.

> Область крыла выделена локальным объемом в форме конуса для адаптивного измельчения расчетной сетки

> > 21

Levy D.W., Laflin K. R., Tinoco E. N., Vassberg J. C., Mani M., Rider B., Rumsey Ch. L., Wahls R.A., Morrison J.H., Brodersen O.P., Crippa S., Mavriplis D.J., Murayama M. Summary of data from the Fifth Computational Fluid Dynamics Drag Prediction Workshop // AIAA Paper. – 2013. – No. 0046. – Pp. 1-31.

### **Поверхностные сетки для модели DPW5**

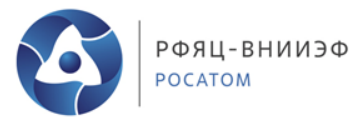

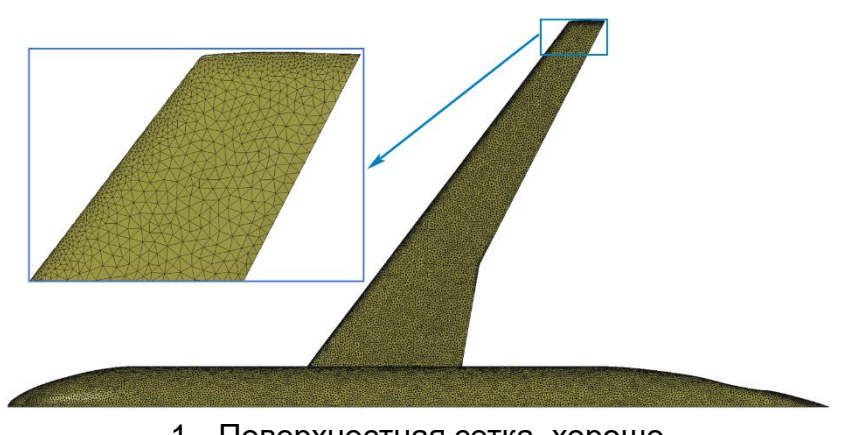

1. Поверхностная сетка, хорошо аппроксимирующая геометрическую модель

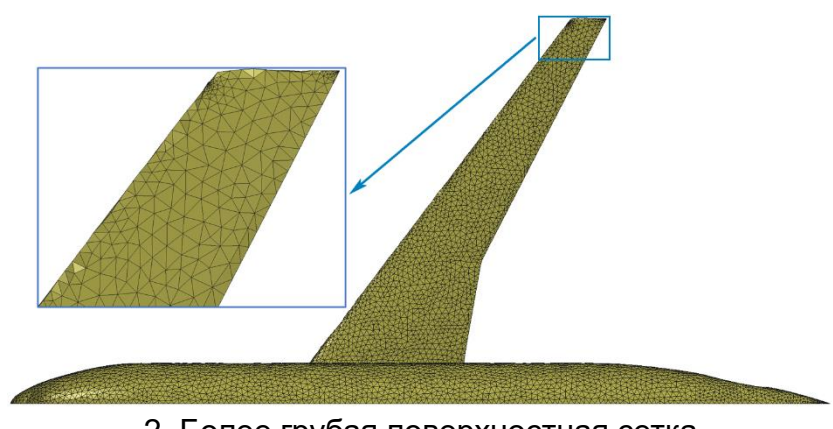

2. Более грубая поверхностная сетка

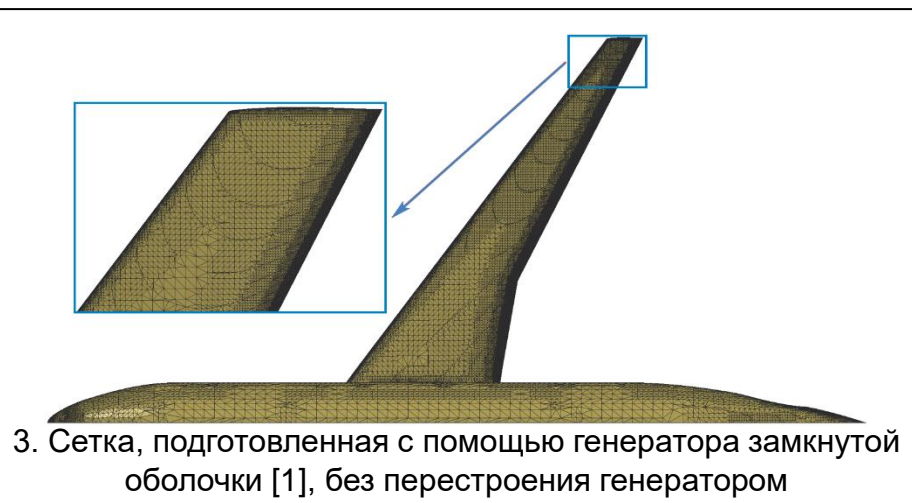

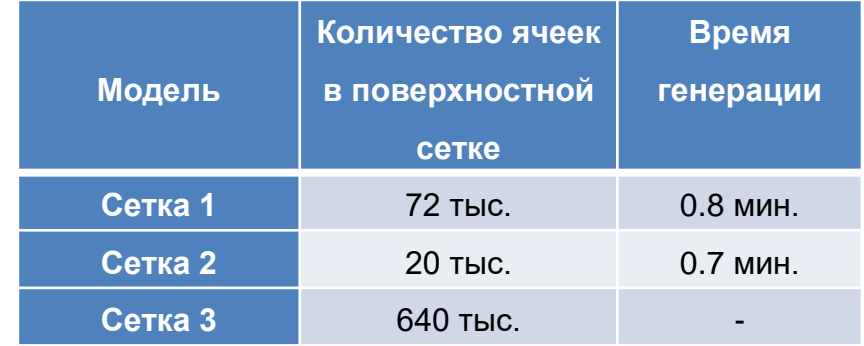

[1] Никитин В.А., Шурыгин А.В., Новиков И.Г., Егоров А.В., Соколов С.С., Панов А.И. Программный модуль генерации замкнутой поверхностной триангуляционной сетки в пакете программ "Логос" // ВАНТ. Сер. Математическое моделирование физических процессов. 2021. Вып.2. С. 70-79.

### **Расчетные сетки для модели DPW5**

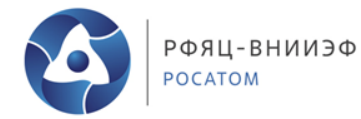

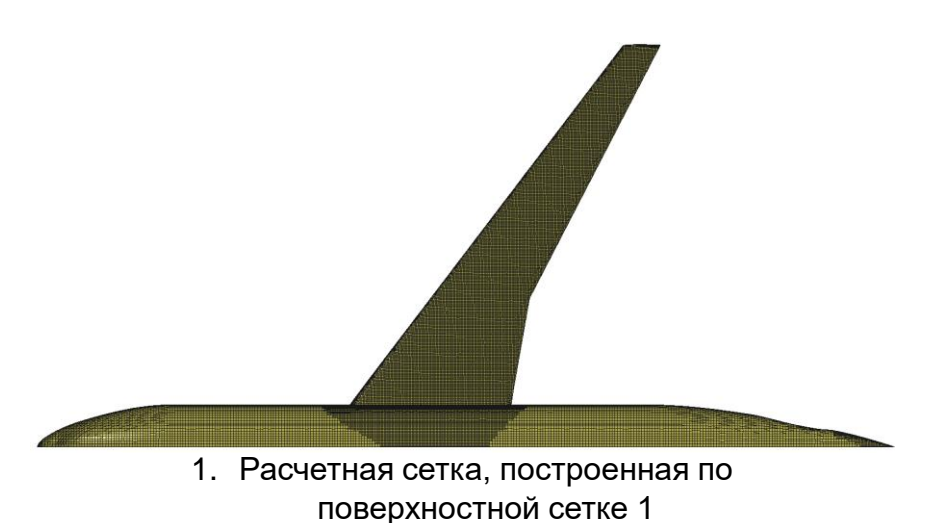

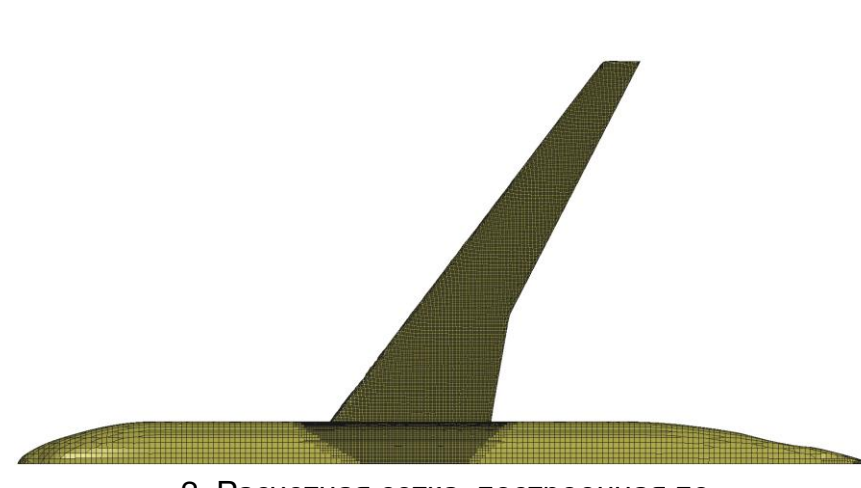

2. Расчетная сетка, построенная по поверхностной сетке 2

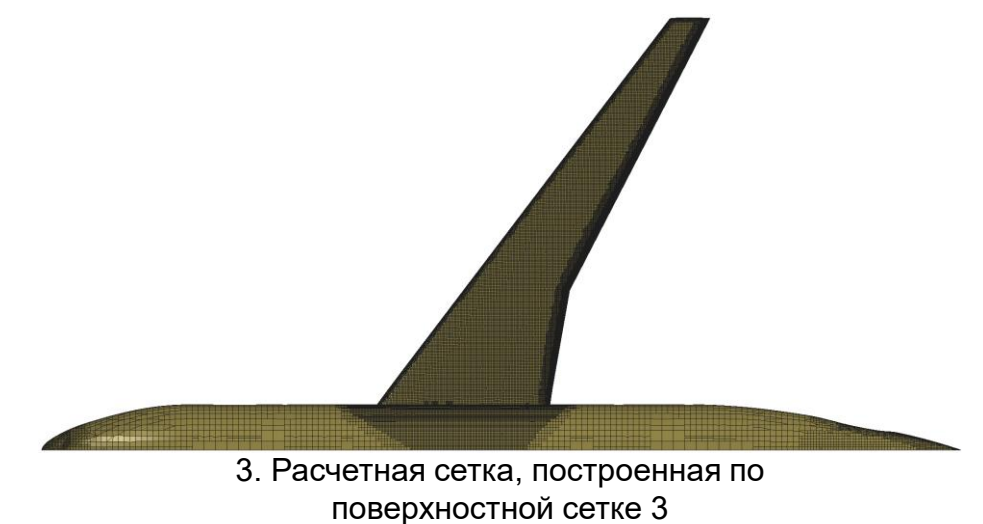

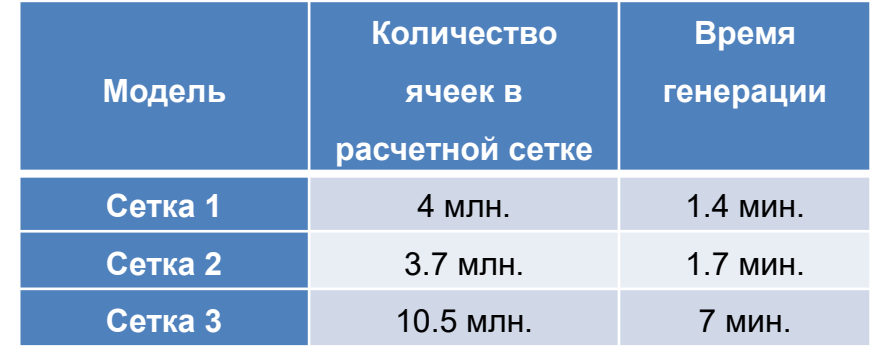

### **Характеристики расчета**

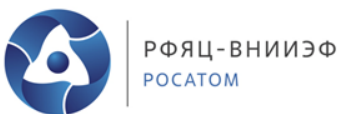

Проведено трансзвуковое обтекание модели самолета DPW-5 при угле атаки равном 2.66 градуса. Для численного эксперимента использовалась RANS модель SA.

Для анализа правильности результатов оценивались аэродинамические характеристики самолета.

Экспериментальные данные широко обсуждаются в работе [1].

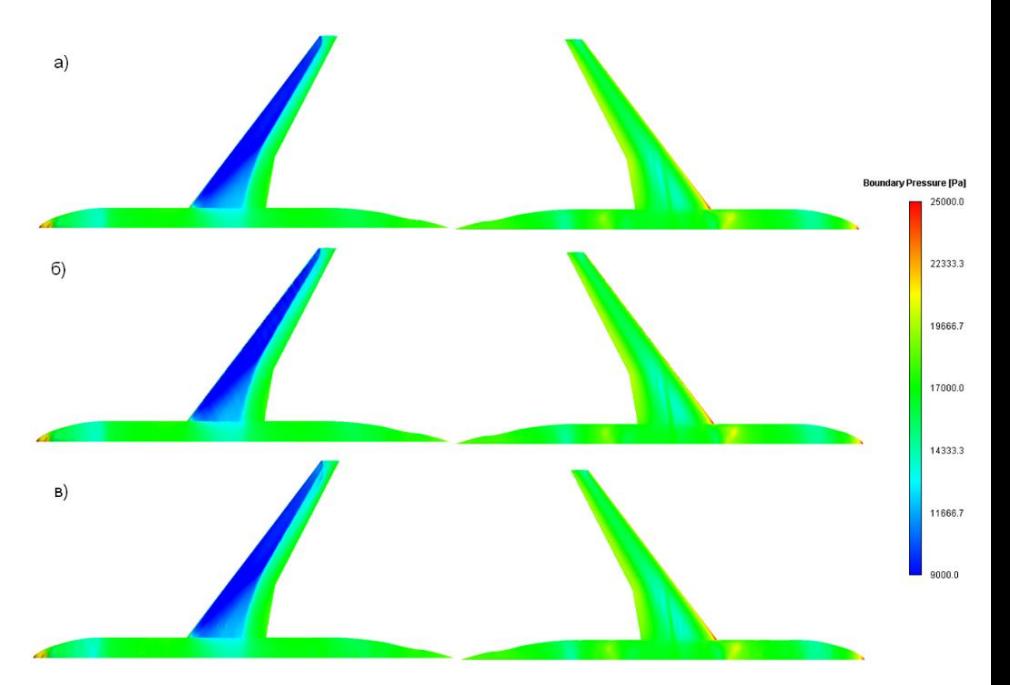

Распределение давления на поверхности самолета на наветренной (слева) и подветренной (справа) стороне

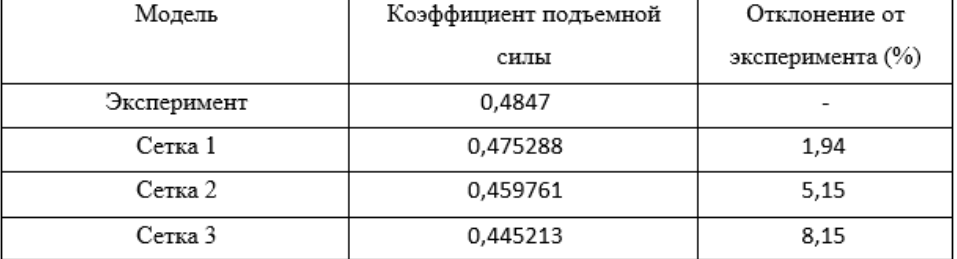

Табл.1. Зависимость коэффициента подъемной силы от расчетной сетки

[1] Levy D.W., Laflin K. R., Tinoco E. N., Vassberg J. C., Mani M., Rider B., Rumsey Ch. L., Wahls R.A., Morrison J.H., Brodersen O.P., Crippa S., Mavriplis D.J., Murayama M. Summary of data from the Fifth 24 Computational Fluid Dynamics Drag Prediction Workshop // AIAA Paper. – 2013. – No. 0046. – Pp. 1-31.

## **Заключение**

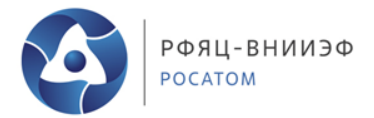

 Представлены возможности построения поверхностных сеток, реализованные в препроцессоре пакета программ «Логос».

 Автоматизация построения поверхностных сеток существенно ускоряет подготовку задачи к расчету.

- Построение поверхностных и расчетных сеток проводится для промышленных конструкций сложной конфигурации с выделением особенностей моделируемых процессов.
- Возможности по исправлению ошибок сетки позволяют проводить сквозное построение поверхностной и расчетной сеток высокого качества.
- Подготовка различных вариантов дискретных моделей проводится с минимальным интерактивным воздействием пользователя с помощью настройки параметров.
- Показаны примеры расчетов, проведенных на моделях, подготовленных в препроцессоре пакета программ «Логос», на основе различных поверхностных сеток.

# Спасибо за внимание

**Евстифеева Елена Олеговна**

Научный сотрудник Институт Теоретической и Математической Физики

Тел.: 8 (83130) 2-76-01 (1094)

**01.06.2023**